### **Research Management System**

### Costing and Pricing Policy – How to record data in RMS

### Overview

The university has now formally approved the Costing and Pricing Policy for research. This was approved at Finance Committee and presented to Board of Governors in November 2016. The policy and supporting guidelines are on the <u>finance website</u>.

## **RMS Update**

Within the cost headings in the funder page the function is available for **mandatory** input of the pricing model used per grant/contract and per funder.

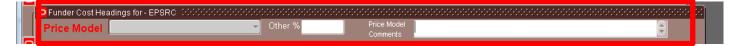

Definition of options available:

# Framework/Strategic Agreement

We have a university wide agreement with this company.

## Funder grant rules apply

RCUK, Wellcome, EU etc

## Funder set budget limit (BE evidence required)\*

Where the funder has defined a pot and we have set the scope of the work to be delivered. This option must be supported by evidence that BE has approved the price negotiation and that the scope of work is appropriate for the funding offered. This can be in the form of an email of documented conversation.

### Introductory offer for new funder\*

Where a discount is being applied to engage a new funder. The reasons for any discount should be noted in the price variance comments box.

### Meets pricing policy in full

Meets all PI/CoI, technician and fEC % rules.

### **Project transfer from other HEI\***

Grant or contract has transferred into UoM from another HEI and was priced under the other HEIs policies.

# Offset by funder in-kind contribution\*

Where the funder is providing in-kind contributions to the project that have a defined £value which is documented in the contract (the £value should be noted in the price variance comments box)

# SME support (available to all SMEs)

Where we have chose to price research to take account of the wider benefit of supporting SMEs.

\* Please insert a brief comment to explain further

## Notes

- When a funder with a HESA category of 01 (Research Councils) has been selected then the 'funder grant rules apply' option will automatically populate the pricing policy field. This can be overwritten if incorrect.
- Old pricing policy data will remain on records but prefixed with 'do not use'. This data is still used in Discoverer reports, please do not overwrite it unless it is incorrect.
- It is possible to insert a pricing policy for external participants if you wish. It is not mandatory.
- The pricing model data is not frozen on award.